## Практикум на ЭВМ, 261 гр. (IV семестр)

Георгий Чернышев chernishev@gmail.com

#### Тема: программирование для ОС Linux

- Зачем?
	- Получение востребованных знаний
		- TOP500, big data, серверы и т.д.
	- Посмотреть как оно "за кулисами", обучение
		- Есть исходные коды всего, можно "вырасти" в кого угодно: специалиста по компиляторам (разобрав gcc), специалиста по СУБД (PostgreSQL), специалиста по графике (разобрав пару 3D движков) и т.д.
		- Существует точка зрения, что университетское обучение проигрывает самостоятельной работе (вышеупомянутое обучение методом разбора) по результативности
	- Альтернативная ос
	- Знакомство с принципами индустриальной разработки
	- Доступ к профессиональному сообществу

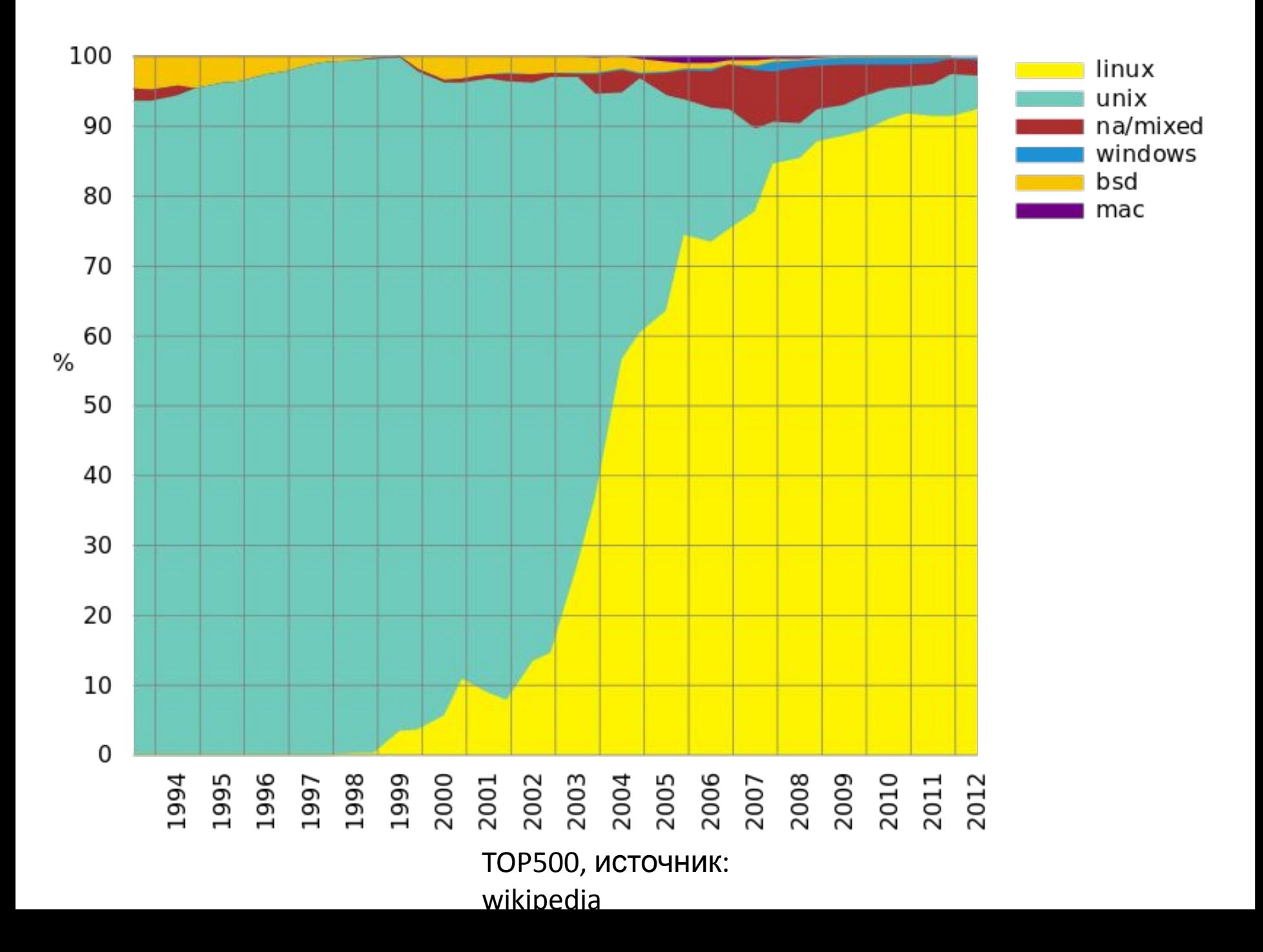

#### Тема: программирование для ОС Linux

- Знакомство с ОС, командная строка
- Введение в скриптовый язык
- Работа с файлами
- Управление данными
- Отладка, юнит-тестирование, контроль версий
- Многопоточное программирование
- Сокеты
- … если успеем, то: QT, работа с СУБД и еще куча всего

# Как будем заниматься

- Опросы
	- Читаем литературу и делимся знаниями с преподавателем
- Контрольные
	- "Допуск" к сдаче следующих ДЗ (против любителей не ходить, а в конце принести всё)
- Домашние задания
	- Очевидно
- Хвосты с прошлого семестра
	- Да, я не забыл
- Постараюсь сделать SVN
- Самостоятельная работа необходима!
	- Интернет, курс Симуни

### Чтение литературы

- План (с книгами и номерами страниц) по ссылке
	- https://docs.google.com/document/d/138WLPhT kmurIbqTilvW-sEYvAC-Qn0CT-PtuXPR1OqI/edit?us p=sharing
- Опросы будут проходить по четвергам
- Не прочтете не сможете выполнить практическое задание.

### Литература

- Обязательный список:
	- Основы программирования в Linux, 4-е издание. Нэйл Мэтью, Ричард Стоунс. Бхв Петербург 2009.
	- Linux. Руководство программиста. Дж. Фуско. --- СПб.: Питер 2011. --- 448с.
	- Linux: программирование в примерах. А. Роббинс. Изд. 3-е./Пер. с англ. --- М.: КУДИЦ-ПРЕСС, 2008. --- 656 г.

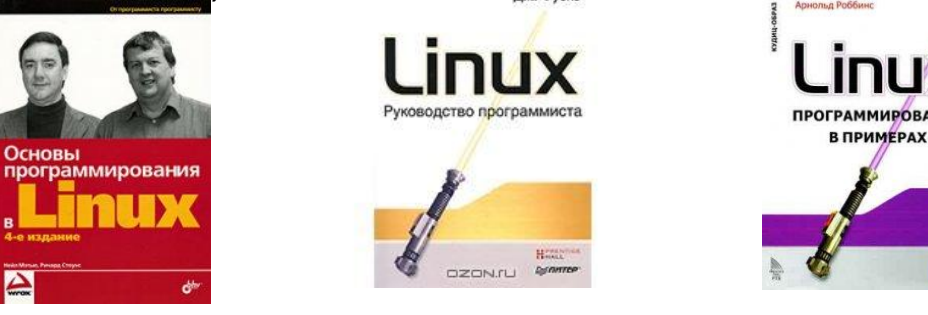

OCHORH

- Дополнительный:
	- Любые другие книги, которые сочтете нужными
	- MAN, лучшая замена всему вышеперечисленному, но на английском языке

#### Домашнее задание

- Поставить виртуальную машину, а в нее Ubuntu
- Поставить инструментарий по своему усмотрению
	- Редакторы: vim, emacs, nano, code::blocks, QTCreator, …
	- Midnight Commander (подобен FAR'у, сильно упрощает жизнь)
	- Отладчик Valgrind (понадобится позднее)
	- Систему контроля версий SVN (понадобится позднее)
- Написать, откомпилировать и запустить "hello world"
- Потратить оставшееся время на освоение командной строки
- В пятницу предъявить мне результаты труда

#### Инструкции (не очень детальные)

- Ставим VirtualBox
	- Там более-менее всё очевидно
- Ставим Ubuntu (рекомендуется 12.04)
	- Запустите VB и создайте новую VM, там выберите Linux и Ubuntu
	- Память: минимум 512МБ, не отдавайте более половины что есть в системе
	- Диск: создайте новый типа VDI, фиксированного размера, рекомендуют хотя бы 8 ГБ, берите 20 ГБ и хватит на всё (для наших задач)
	- Настройки->Подключить CD-диск
	- Следуйте инструкциям установки
	- Выньте диск

Подробные инструкции на английском языке http://www.psychocats.net/ubuntu/virtualbox – Установка Ubuntu http://www.ubuntu.com/download/help/install-desktop-long-term-support

## Что упростит жизнь

• Если экран фиксированного размера или тормозит, то challenge: самостоятельно поставить Guest Additions

- http://www.virtualbox.org/manual/ch04.html

- Настройка двунаправленного буфера копирования (свойства виртуальной машины)
- Интернет должен работать из коробки - Перекидывать файлы через SVN

#### Полезные команды (пока -"заклинания")

- $ls, rm, mv, cd, ps, ...$  $\bullet$
- mc избавит от всего что выше, ну почти  $\bullet$
- grep <шаблон поиска>
- nano <имя файла>  $\bullet$
- sudo apt-get install <MMA nakera>
- g++ <имя файла>
- Что же это такое?  $\bullet$ 
	- Ключик --help, например Is --help
	- man <часть заклинания>
	- google.com

#### Задание на сегодня (выполняется на си)

- Дан список списков, где каждый подсписок это названия некоторого города. Гарантируется, что списки попарно не пересекаются.
- Вам дан на вход список посещенных городов.
- Задача: вывести неповторяющийся список городов, с сохранением порядка относительно первого посещения. Кроме того, необходимо совершить этот вывод в канонической форме. Каноническое название города это первый элемент соответствующего списка.
- Вход не должен быть регистрозависимым
- Представление данных на ваш выбор: можно массив строк, можно списки и т.д. Однако названия городов обязательно представляются в виде строк.
- Все кто покажут на паре, будут освобождены от демонстрации и запуска этой программы в Linux.

#### Пример к задаче

- Данные:
	- Санкт-Петербург, Питер, Ленинград, Петроград
	- Москва, Кучково, МСК,
	- Бологое
	- ТВЕРЬ, Калинин
- Исходная строка: бОЛОгое, мск, Санкт-Петербург, КалиНиН, Москва, тверЬ, Питер
- Результат: Бологое, Москва, Санкт-Петербург, ТВЕРЬ